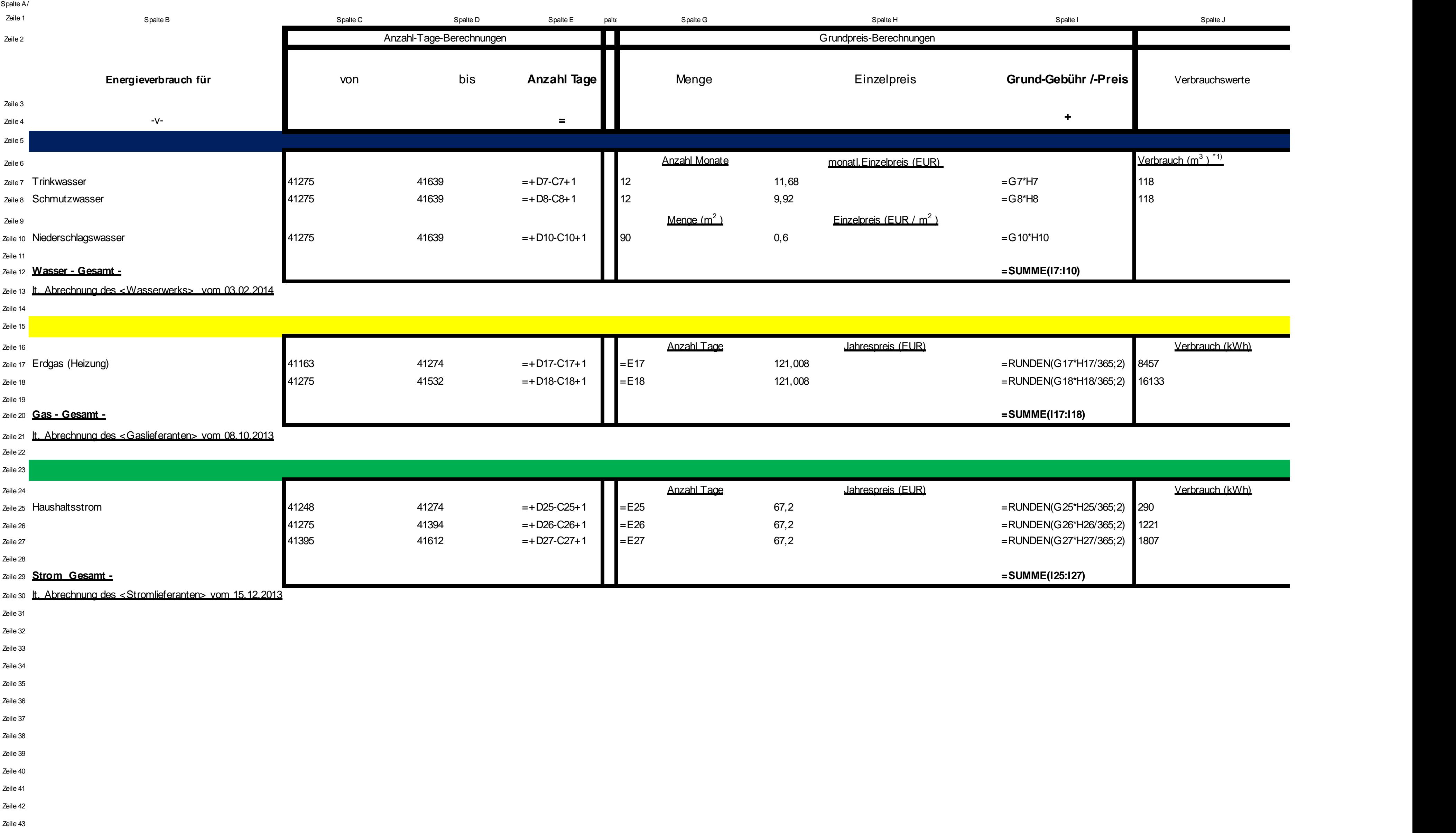

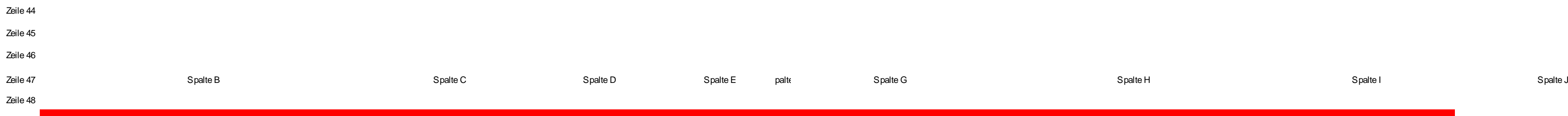

## Zeile 53 Zeile 54 Zeile 55 **Gas-Zählerablesungen (nach Wechsel des Gaszäh** zeile 56 <mark>Erdgas mit der Erdgas mit der Erdgas mit der Erdgas mit der Erdgas mit der Erdgas mit der Erdgas mit der Erdgas mit der Erdgas mit der Erdgas mit der Erdgas mit der Erdgas mit der Erdgas mit der Erdgas mit der Er</mark> Zeile 57 Gas-Zähler 1 Zeile 58 **per** 34250 zeile 59 per 36229 Zeile 60 Differenz Verbrauch *=+D59-D58* 11,194 0,9281 =+D60\*G60\*H60 Zeile 62 Gas-Zähler 2  $\sum_{\text{Zeile } 63}$  per  $\sum_{\text{Zeile } 63}$ Zeile 64 **per** 388 Zeile 65 Differenz Verbrauch *=+D64-D63* 11,191 0,9281 =+D65\*G65\*H65 zeile 66 **für Gesamt-Abrechnung anzuw**er Zeile 67  $\sum_{i=1}^{n}$  Begriffserläuterungen : siehe -> http://www.strom-Zeile 66 Zeile 69 **Wasser-Zähler-Ablesung Strom-Zähler-Ablesung** Zeile 70 Trinkwasser / Schmutzwasser **m<sup>3</sup>** Zeile 71 **per** 41274 41274 **87 128 41274 46653** Zeile 72 **per 41639** 41639 46943 41639 46943 Zeile 73 Differenz Verbrauch **=+D72-D71** Differenz Verbrauch **=+I72-I71** zeile 74<br>Zeile 74 **Abgrenzung zum Jahreswechsel** ( zeile 75 **für Gesamt-Abrechnung anzuwenden:** 118 and 118 and 118 per 412 and 118 Zeile 76 **41977** 49971 Zeile 77 Differenz Verbrauch **=+I76-I75** zeile 78 **für Gesamt-Abrechnung anzuw**enden: **Exercía Exercía Exercía Exercía Exercía Exercía Exercía Exercípio** Zeile 79 Brennwert (kWh/m<sup>3</sup>)<sup>\*)</sup>

Zeile 50

## Zeile 51 *Nebenrechnungen :*

zeile 52 Verbrauchsberechnungen lt. Zählerstandsablesungen

![](_page_1_Picture_348.jpeg)

![](_page_1_Picture_349.jpeg)

Zeile 81

![](_page_2_Picture_299.jpeg)

![](_page_2_Picture_300.jpeg)

![](_page_2_Picture_301.jpeg)